Министерство науки и высшего образования Российской Федерации федеральное государственное бюджетное образовательное учреждение высшего образования «Санкт-Петербургский государственный университет промышленных технологий и дизайна» (СПбГУПТД)

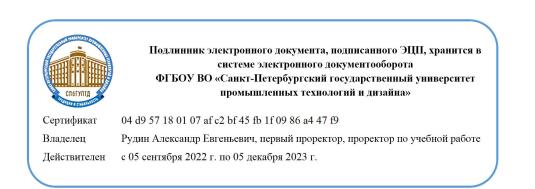

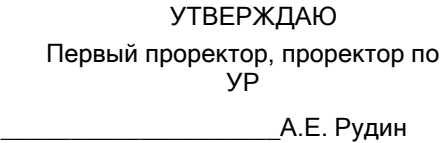

«28» 06 2022 года

# **Рабочая программа дисциплины**

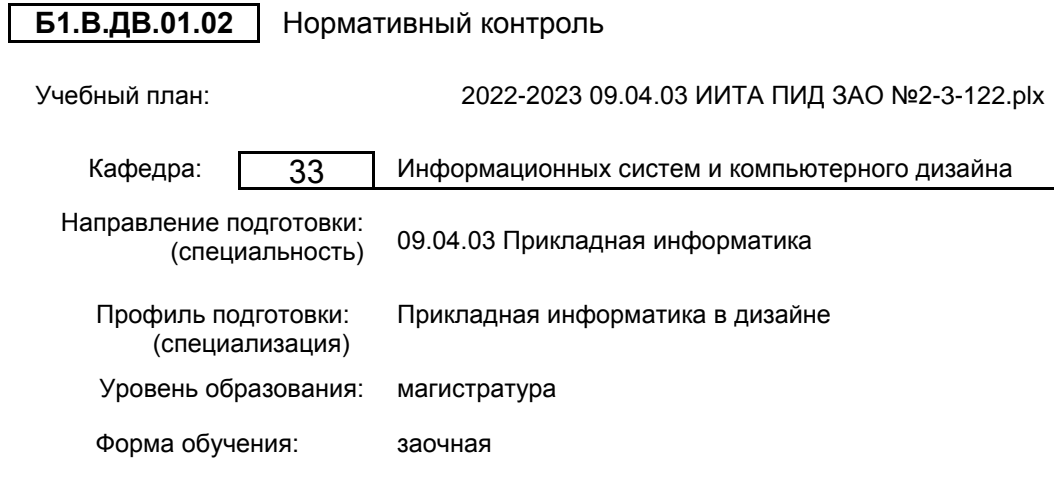

# **План учебного процесса**

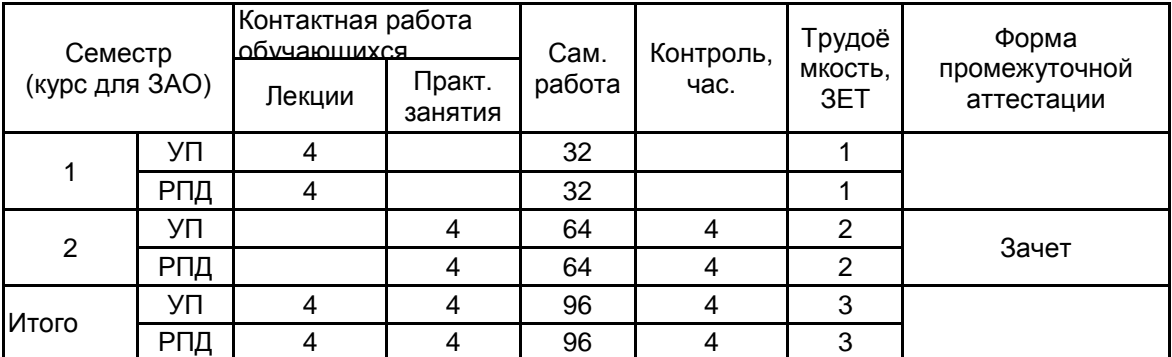

Рабочая программа дисциплины составлена в соответствии с федеральным государственным образовательным стандартом высшего образования по направлению подготовки 09.04.03 Прикладная информатика, утверждённым приказом Министерства образования и науки Российской Федерации от 19.09.2017 г. № 916

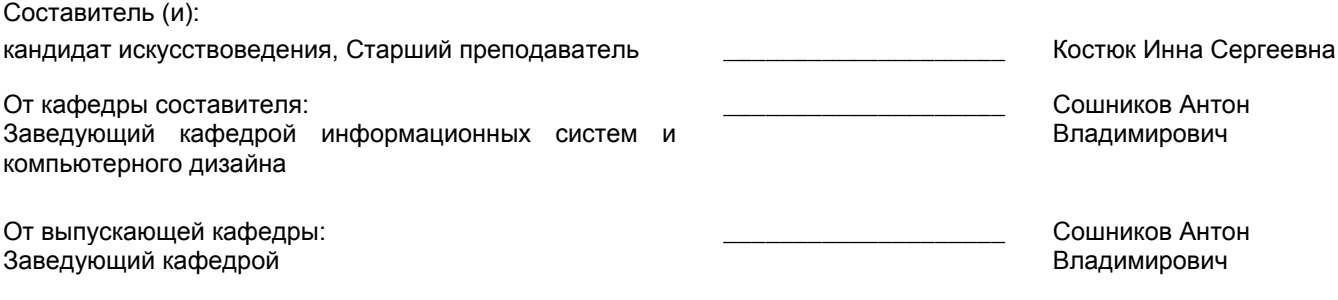

\_\_\_\_\_\_\_\_\_\_\_\_\_\_\_\_\_\_\_\_\_\_\_\_\_\_\_\_\_\_\_\_\_\_\_\_\_\_\_\_\_\_\_\_\_\_\_\_\_\_\_\_\_\_\_\_\_\_\_\_\_\_\_\_

Методический отдел:

## **1 ВВЕДЕНИЕ К РАБОЧЕЙ ПРОГРАММЕ ДИСЦИПЛИНЫ**

**1.1 Цель дисциплины:** Сформировать компетенции обучающегося в области нормативного контроля проектной деятельности.

## **1.2 Задачи дисциплины:**

Изучить основы нормативного контроля;

Выработать навыки проведения нормативного контроля при формировании пользовательского интерфейса;

Изучить международные и российские стандарты по формированию пользовательского интерфейса.

**1.3 Требования к предварительной подготовке обучающегося:**

Предварительная подготовка предполагает создание основы для формирования компетенций, указанных в п. 2, при изучении дисциплин:

Современные технологии разработки программного обеспечения

Основы научно-исследовательской деятельности

Проектно-художественное моделирование инфографики

Техническая эстетика

# **2 КОМПЕТЕНЦИИ ОБУЧАЮЩЕГОСЯ, ФОРМИРУЕМЫЕ В РЕЗУЛЬТАТЕ ОСВОЕНИЯ ДИСЦИПЛИНЫ**

## **ПК-1: Способен разрабатывать проектную документацию по проектированию интерфейсов**

**Знать:** Нормативные акты по человеко-ориентированному проектированию интерактивных систем.

**Уметь:** Получать из открытых источников релевантную профессиональную информацию и анализировать её.

**Владеть:** Навыками проработки технических требований к графическому пользовательскому интерфейсу; проработки эргономических требований к графическому пользовательскому интерфейсу.

#### Наименование и содержание разделов, тем и учебных занятий Семестр<br>урс для ЗАО) (курс для ЗАО) Контактная работа СР (часы) Инновац. формы Лек. | Пр. (часы) | Формын (часы) Пр. (часы) Раздел 1. Взаимодействие человека с компьютером: эргономический аспект. 1 Тема 1. Система "человек-компьютер". Человеческий фактор. Психологический анализ деятельности пользователя. 2 | 15 | ИЛ Тема 2. Методы эргономического<br>исследования системы "человекисследования системы компьютер". 1 | 12 | ИЛ Тема 3. Эргономические показатели пользовательского интерфейса. Принципы разработки "дружественного" интерфейса. Эргономическая оценка интерфейса пользователя. 1 15 ИЛ Итого в семестре (на курсе для  $3AO$ )  $\begin{array}{|c|c|c|c|c|} \hline 4 & 4 & \end{array}$  32 Консультации и промежуточная аттестация - нет  $\Omega$ Раздел 2. Проектирование пользовательского интерфейса. 2 Тема 4. Этапы проектирования пользовательского интерфейса. Сценарный подход к проектированию интерфейса. Проектирование пользовательского интерфейса с использованием методов Тема 5. Стандарты и нормативные 2 32 ИЛ документы по проектированию. Анализ проекта пользовательского интерфейса с учетом требований международных стандартов ISO по эргономике. 2 32 ИЛ Итого в семестре (на курсе для ЗАО) 4 64 Консультации и промежуточная  $\frac{1}{2}$ аттестация (Зачет) 0,25

# **3 РЕЗУЛЬТАТЫ ОБУЧЕНИЯ ПО ДИСЦИПЛИНЕ**

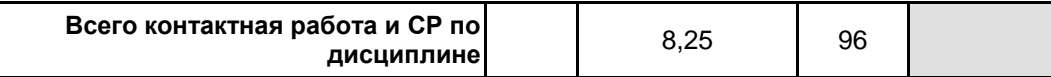

# **4 КУРСОВОЕ ПРОЕКТИРОВАНИЕ**

Курсовое проектирование учебным планом не предусмотрено

# **5. ФОНД ОЦЕНОЧНЫХ СРЕДСТВ ДЛЯ ПРОВЕДЕНИЯ ПРОМЕЖУТОЧНОЙ АТТЕСТАЦИИ**

# **5.1 Описание показателей, критериев и системы оценивания результатов обучения**

# **5.1.1 Показатели оценивания**

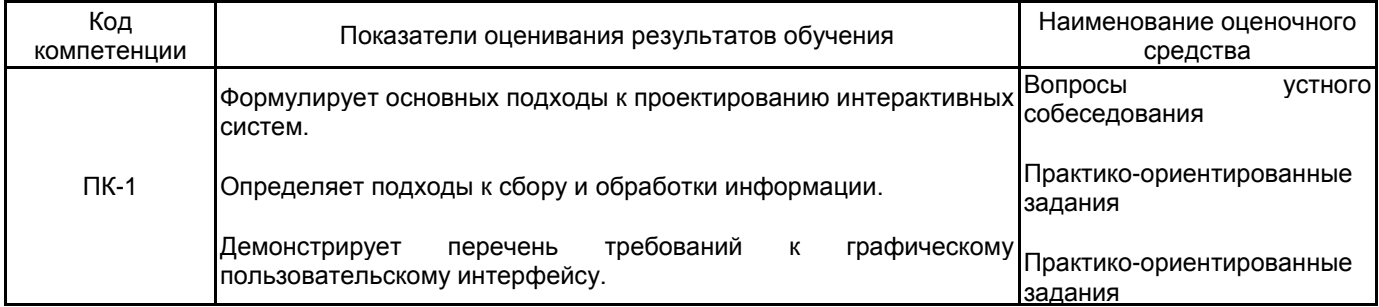

## **5.1.2 Система и критерии оценивания**

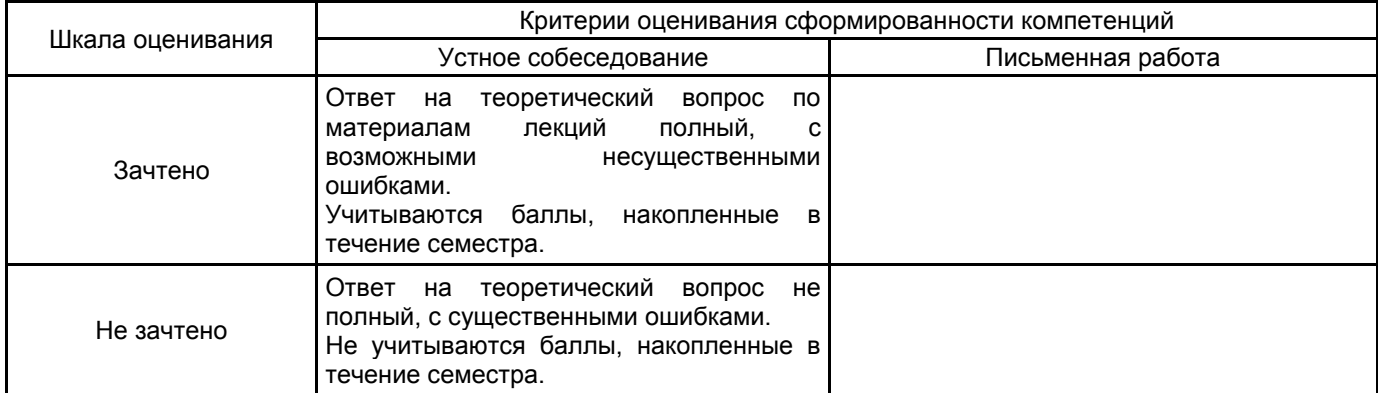

# **5.2 Типовые контрольные задания или иные материалы, необходимые для оценки знаний, умений, навыков и (или) опыта деятельности**

## **5.2.1 Перечень контрольных вопросов**

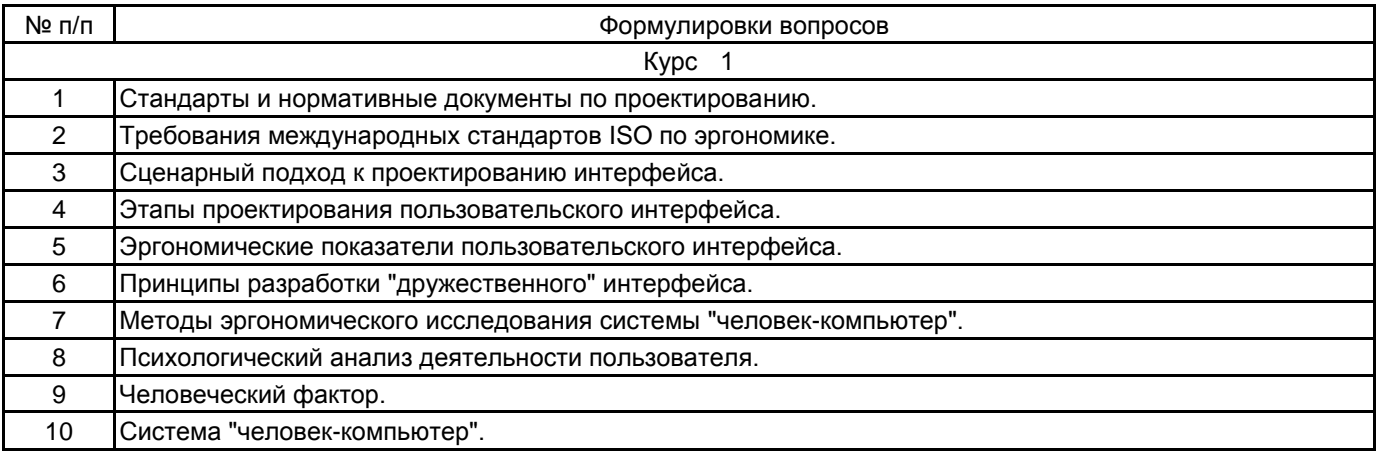

#### **5.2.2 Типовые тестовые задания**

.

Не предусмотрено.

## **5.2.3 Типовые практико-ориентированные задания (задачи, кейсы)**

1. Сформировать эргономическую оценку на основании показателей интерфейса интернет ресурса: rzd.ru

2. Сформировать эргономическую оценку на основании показателей интерфейса пользователя информационной системы: 1С.

**5.3 Методические материалы, определяющие процедуры оценивания знаний, умений, владений (навыков и (или) практического опыта деятельности)**

**5.3.1 Условия допуска обучающегося к промежуточной аттестации и порядок ликвидации академической задолженности**

Проведение промежуточной аттестации регламентировано локальным нормативным актом СПбГУПТД «Положение о проведении текущего контроля успеваемости и промежуточной аттестации обучающихся»

#### **5.3.2 Форма проведения промежуточной аттестации по дисциплине**

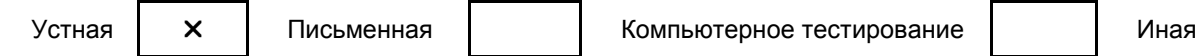

## **5.3.3 Особенности проведения промежуточной аттестации по дисциплине**

- время на подготовку к устному собеседованию составляет 15 минут;
- время на подготовку практико-ориентированного задания составляет 60 минут.

# **6. УЧЕБНО-МЕТОДИЧЕСКОЕ И ИНФОРМАЦИОННОЕ ОБЕСПЕЧЕНИЕ ДИСЦИПЛИНЫ**

# **6.1 Учебная литература**

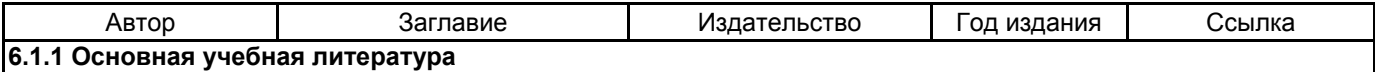

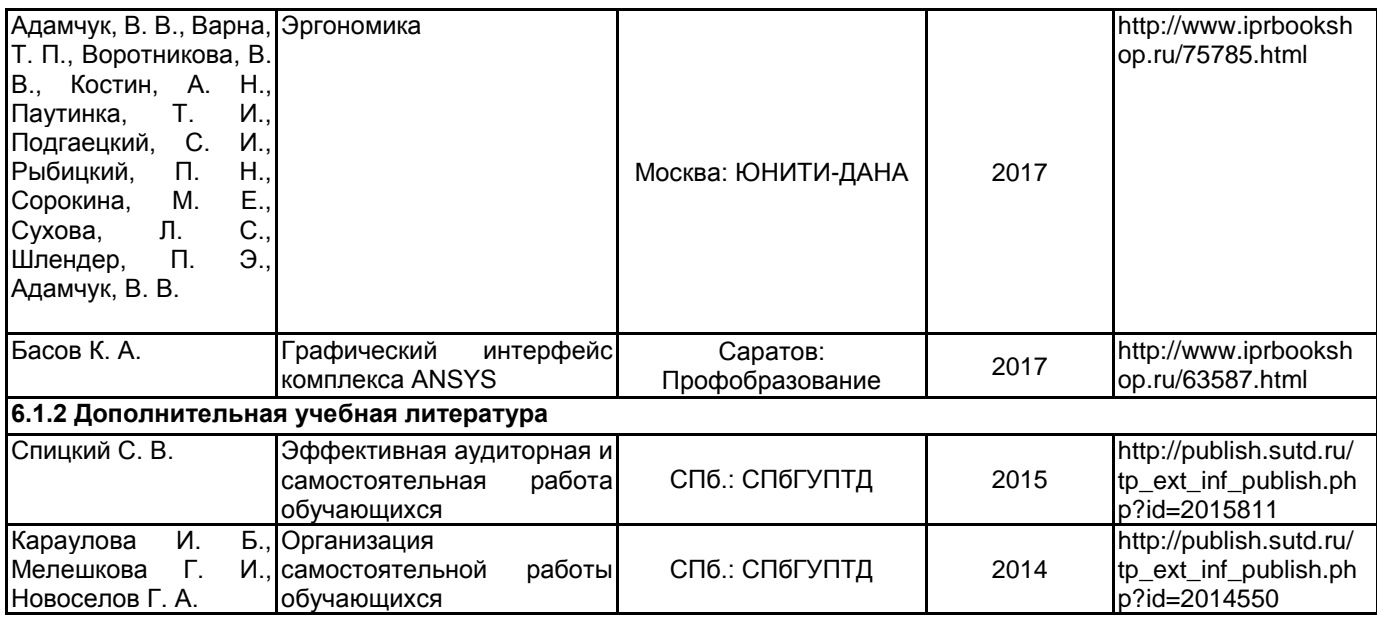

# **6.2 Перечень профессиональных баз данных и информационно-справочных систем**

Информационная система «Единое окно доступа к образовательным ресурсам. Раздел. Информатика и информационные технологии» [Электронный ресурс]. URL: http://window.edu.ru/catalog/?p\_rubr=2.2.75.6 Электронно-библиотечная система IPRbooks [Электронный ресурс]. URL: http://www.iprbookshop.ru/

Международная организация по стандартизации [Электронный ресурс]. URL: https://www.iso.org/ru/

#### **6.3 Перечень лицензионного и свободно распространяемого программного обеспечения**

MicrosoftOfficeProfessional

Microsoft Windows

Adobe Audition CC ALL Multiple Platforms Multi European Languages Team LicSub Level 4 (100+) Education Device license

Corel DRAW Graphics Suite Edu Lic

#### **6.4 Описание материально-технической базы, необходимой для осуществления образовательного процесса по дисциплине**

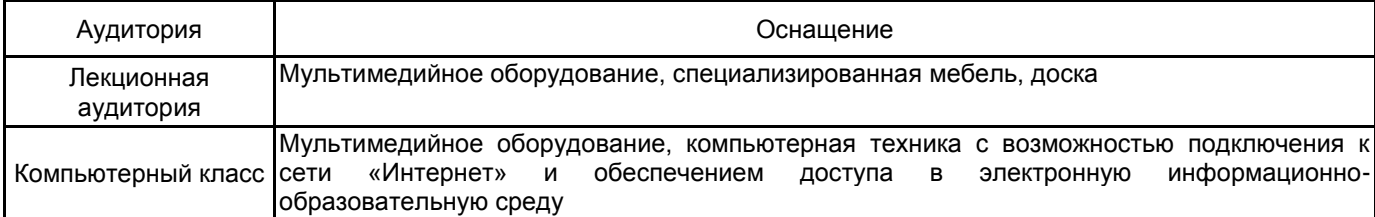